# *Annotating GAIA Time Series with VO-DML*

<https://github.com/lmichel/vodml-lite-mapping>

Laurent MICHEL - College Park - 2018

# **2 Ways of Seeing Things**

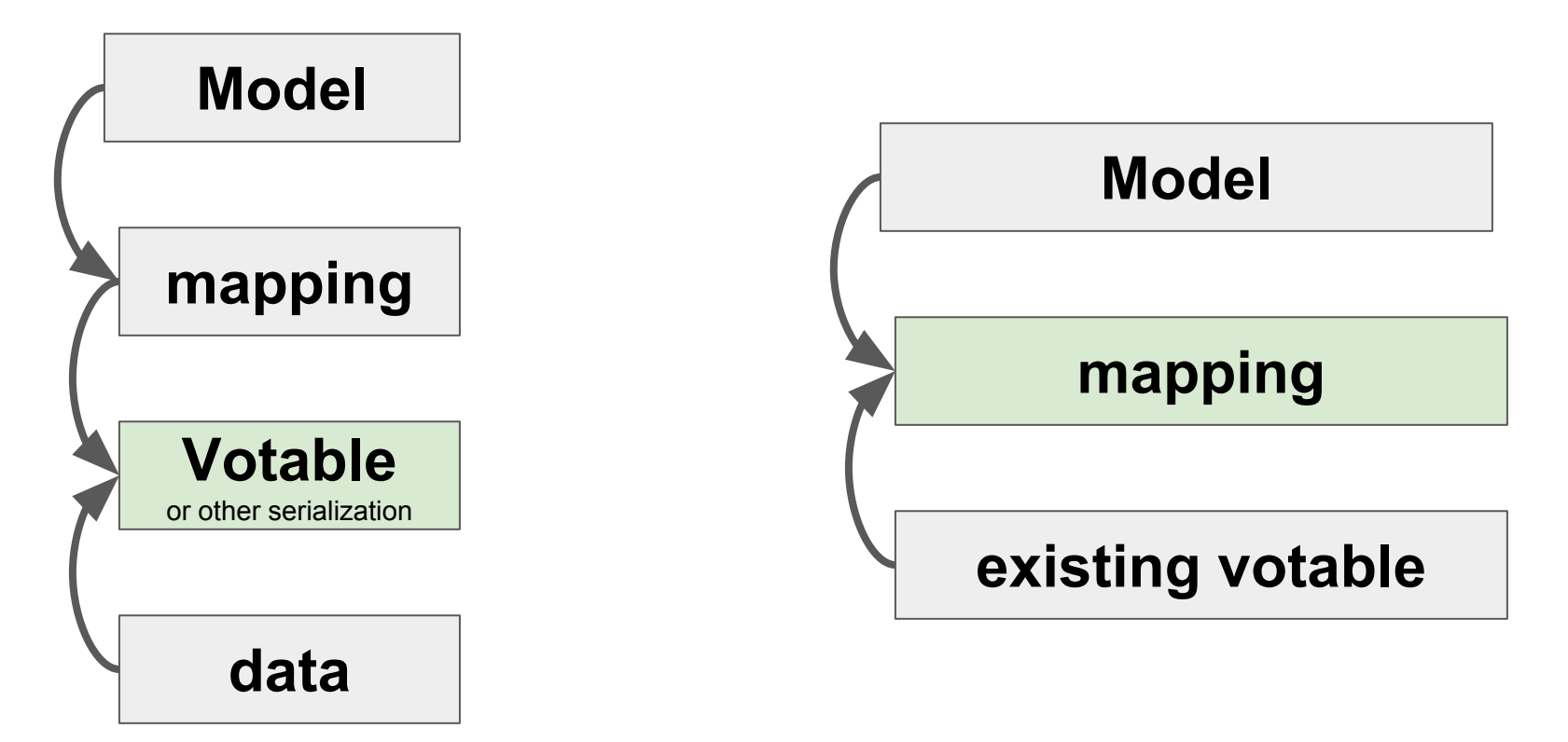

- Data can be put in a VOtable in a way  $\bullet$ they can be mapped onto the model.
- Might put limitations on the VOTable structure
- The mapping must be applicable to any existing dataset.
- This impacts the mapping syntax
- The mapping has also to drive the parser

# **Mapping** *Any* **Existing VOTable**

# **Model**

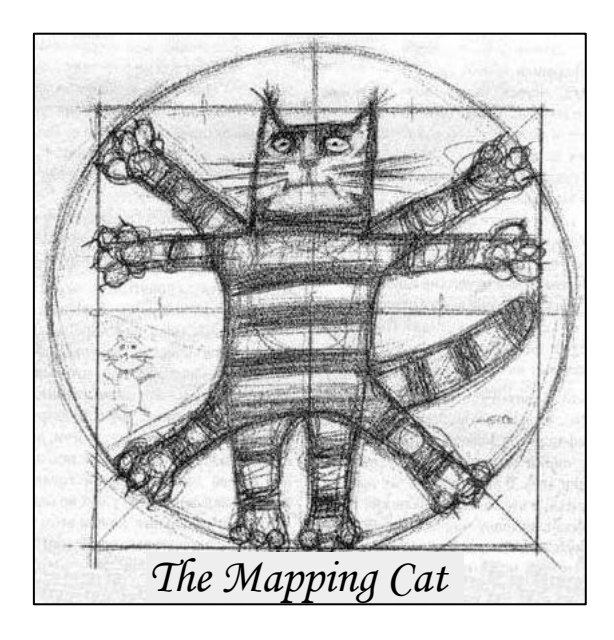

# **existing votable**

- Mapping any model on any VOTable is like squaring the circle.
- Should mix model elements with directives for the parser
- **● But time domain gives us some reasonable examples yet**

# **The Basic Case**

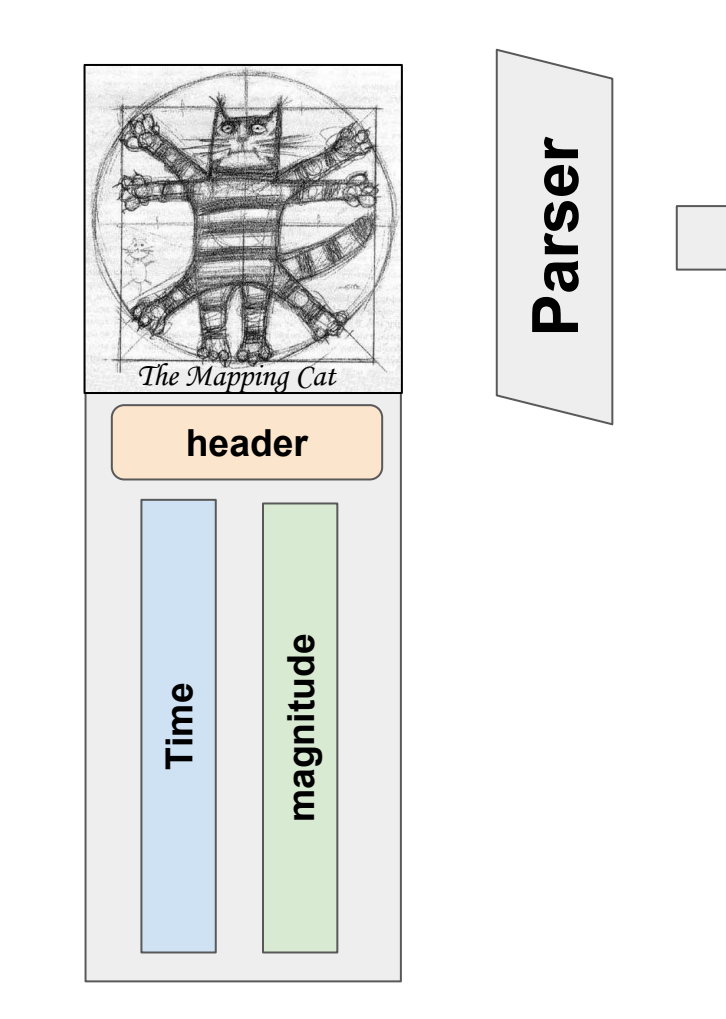

### **SparseCube** One instance One Light Curve

### **The Case of the Day: GAIA**

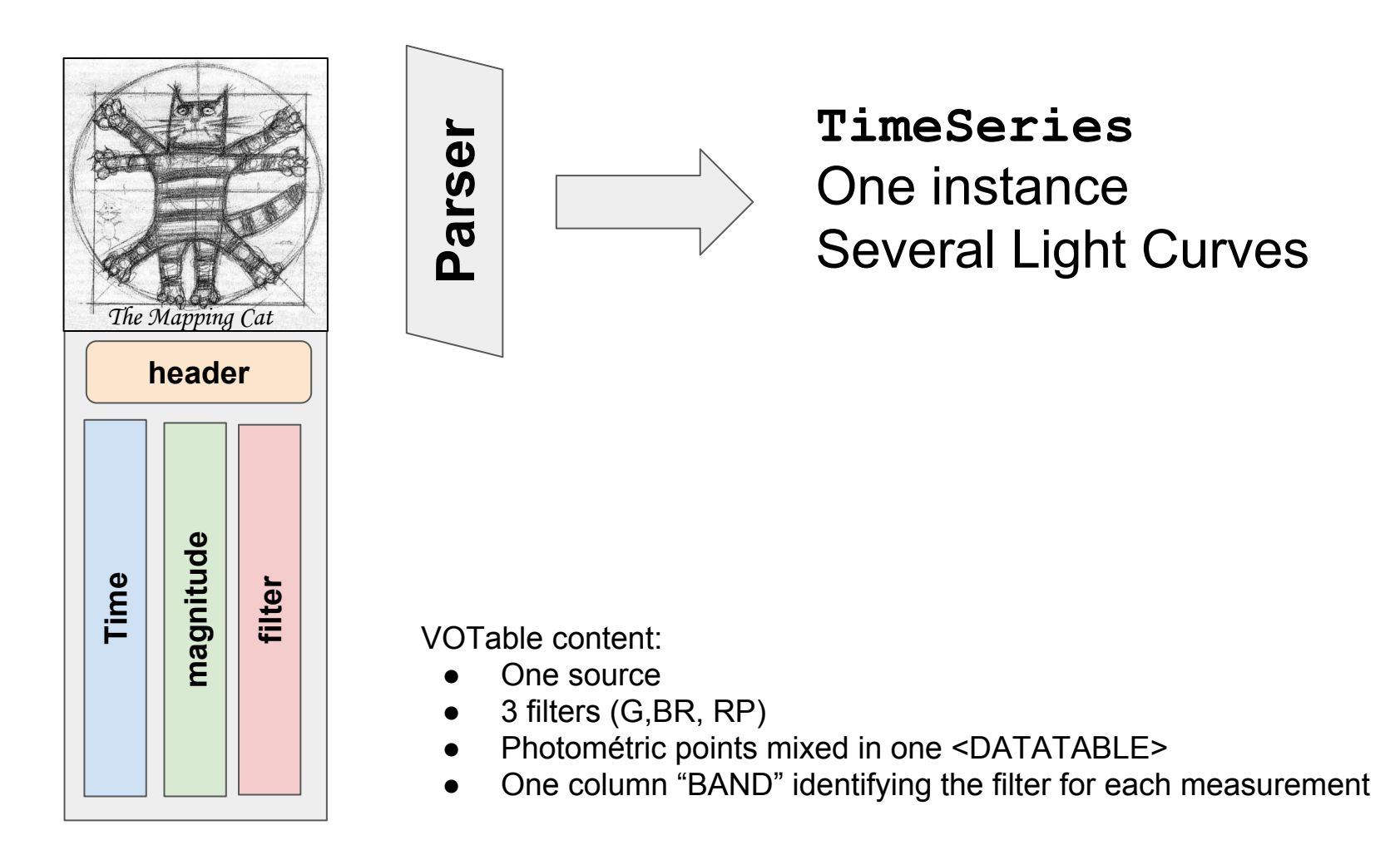

### **Another Gaia Case ?**

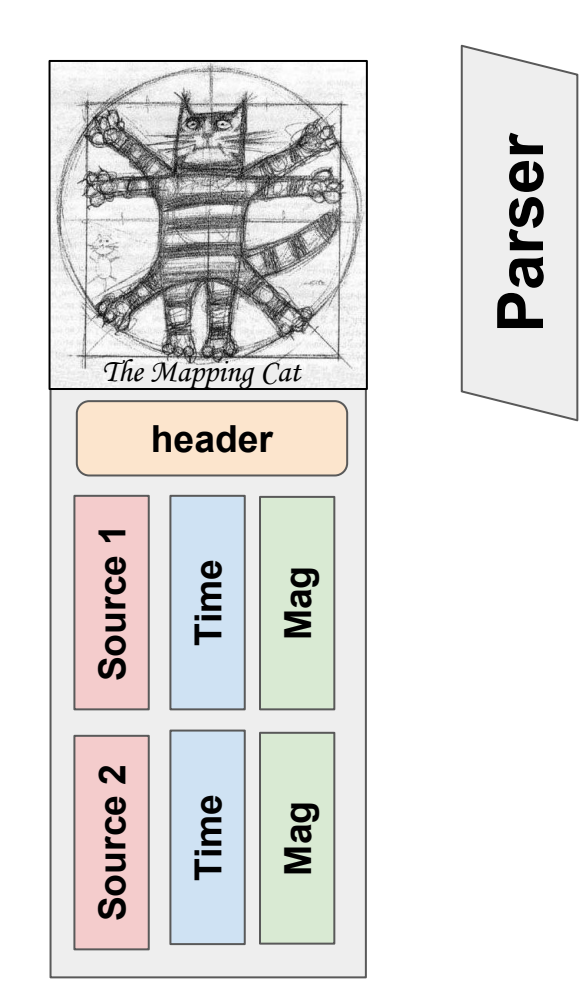

**[TimeSeries]** . List of instances . The number of instances results from the data grouping . Each instance owns a subset of the dada rows

# **And So Forth ...**

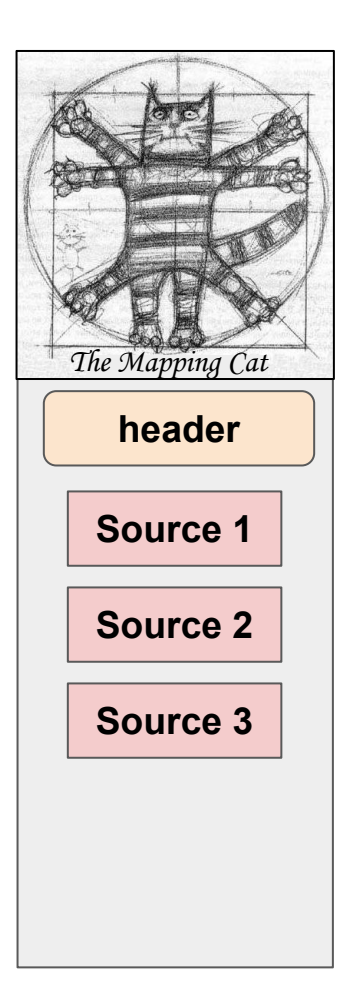

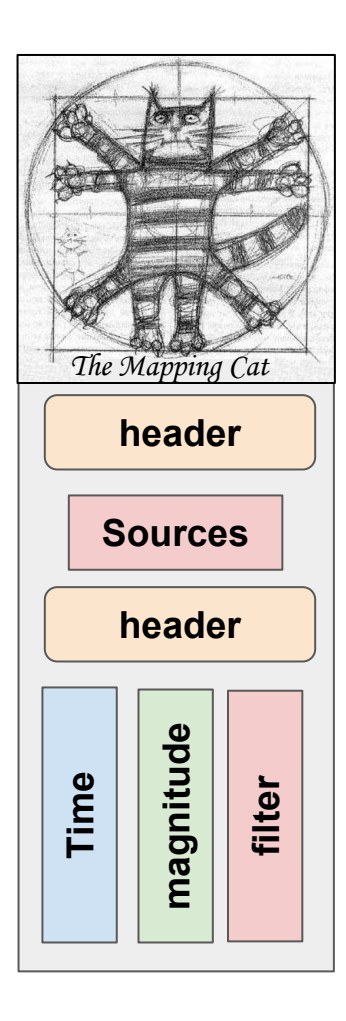

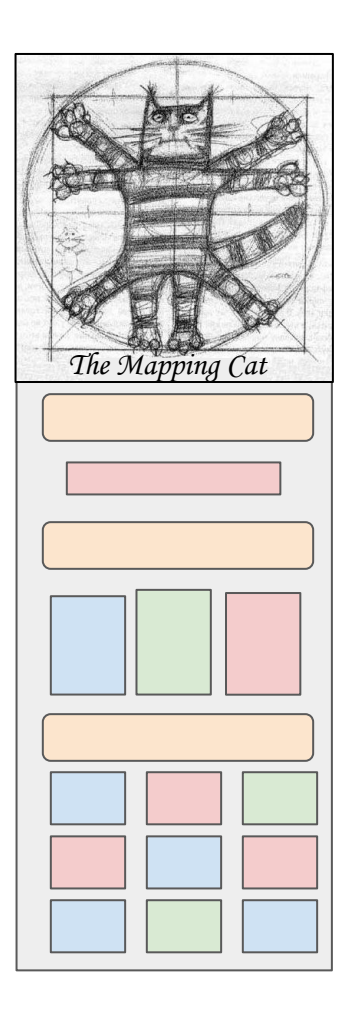

# **Lite Syntax at a Glance**

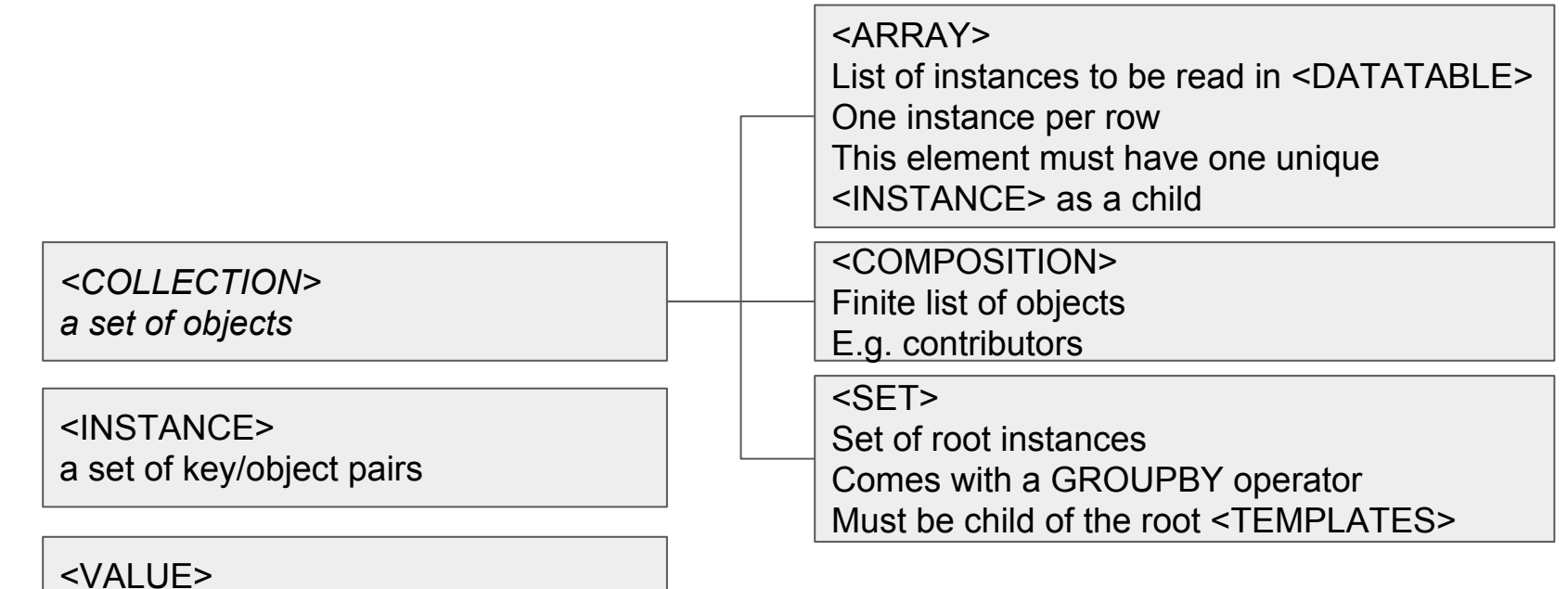

- An atomic value (string or numerical)
- *- Each one of these elements has a dmrole*
- *- dmtypes are supported by not used yet*

<FILTER> Filter the values read in <DATATABLE> Must be after the <INSTANCE> contained in a <ARRAY>

<FOREIGNKEY> Not implemented yet

### **Compact Syntax**

```
<INSTANCE dmrole="coords:Coordinate.frame" dmtype="coords:domain.time.TimeFrame"
    ID="timeframe" ><INSTANCE dmrole="coords:domain.time.TimeFrame.refPosition"
        dmtype="coords:domain.space.StdRefLocation">
        <VALUE dmrole="coords:domain.space.StdRefLocation.position"
            value="BARYCENTER" />
    \langle/INSTANCE>
    <INSTANCE dmrole="coords:domain.time.TimeFrame.time0"
        dmtype="coords:domain.time.JD">
        <VALUE dmrole="coords:domain.time.JD.date" value="2455197.5" />
    \langle/INSTANCE>
    <VALUE dmrole="coords:domain.time.TimeFrame.timescale" value="TCB" />
</INSTANCE>
```
*Example: STC time frame*

### **dmrole=root indicates the VOTable Content**

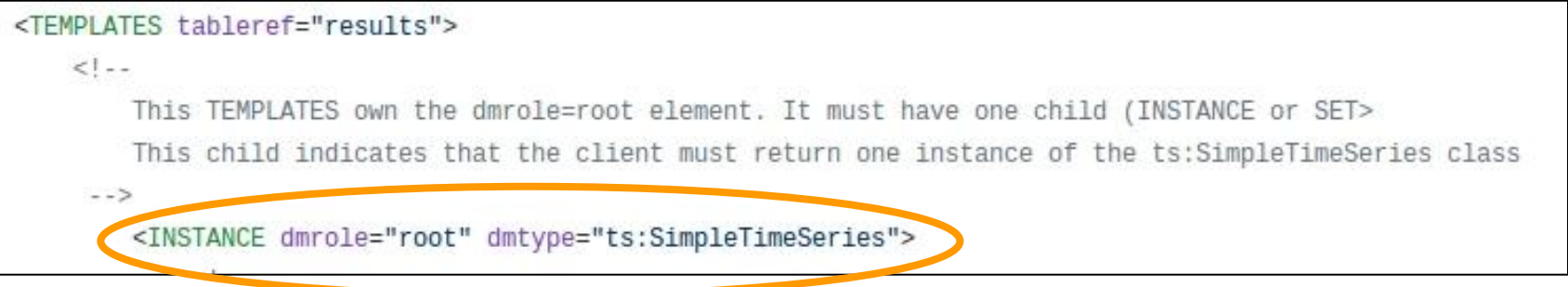

*This VOTable contains one instance of class ts:SimpleTimeSeries*

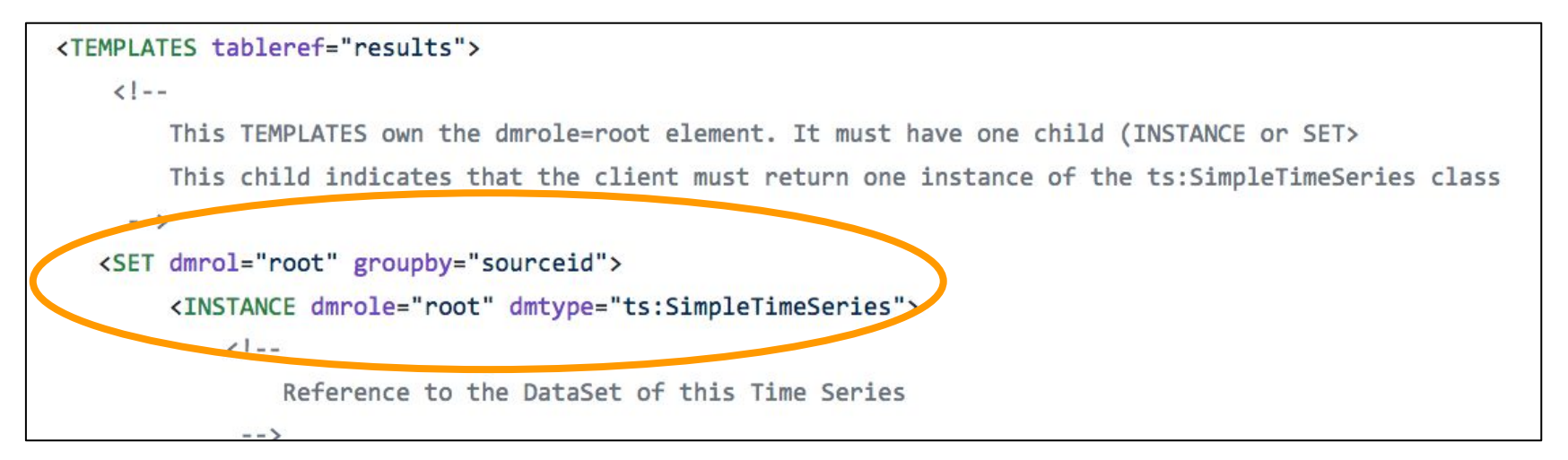

*This VOTable contains a set of instances of class ts:SimpleTimeSeries (work in progress)*

### **<DATATABLE> Mapping**

<ARRAY dmrole="observable"> <INSTANCE dmrole="cube:NDPoint.observable" dmtype="cube:Observable">> <INSTANCE dmrole="cube:MeasurementAxis.measure" dmtype="meas:StdTimeMeasure"> <INSTANCE dmrole="meas:CoordMeasure.coord" dmtype="coords:domain.time.JD"> <INSTANCE dmrole="cube:MeasurementAxis.measure" dmtype="ts:PhotometricMeasure"> <VALUE dmrole="cube:DataAxis.dependent" value="true" />  $\langle$ /INSTANCE>  $$  $$ 

*Each <DATATABLE> row is mapped as an instance of the class cube:Observable*

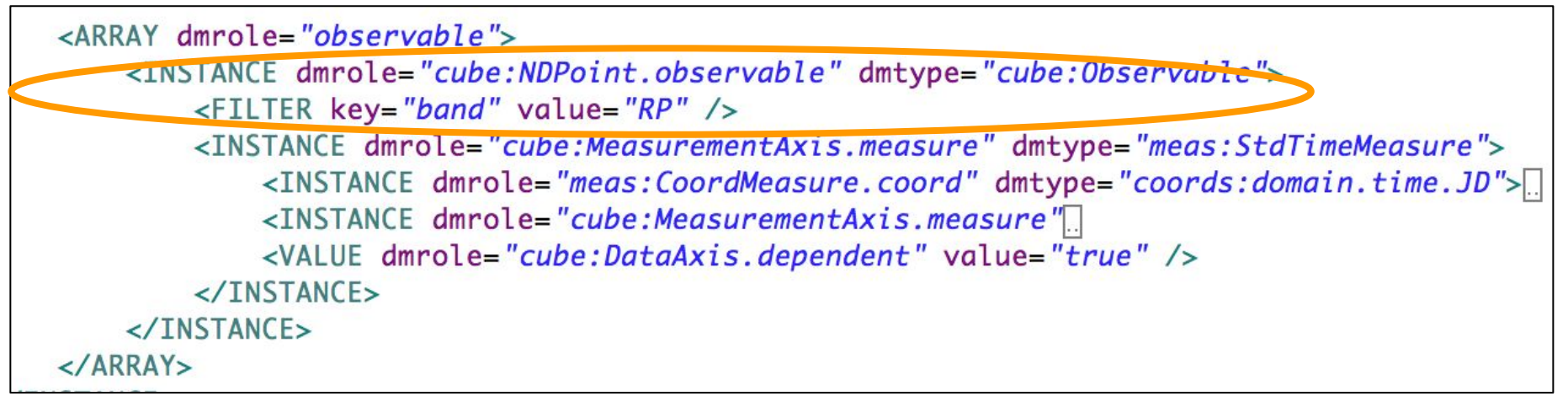

*Each <DATATABLE> row with band=RP is mapped as an instance of the class cube:Observable*

## **One Tag for Both Values and Literals**

*Value resolved by reference*

<VALUE dmrole="coords:domain.time.JD.dat@" ref="time" /> <INSTANCE dmrole="coords:Coordinate.frame" ref="timeframe"/> <VALUE dmrole="cube:DataAxis.dependent" value="false" />

*Value resolved as a literal*

*If both ref and value attributes are present, ref is first resolved and then value is taken in case of failure*

# **Validation**

### **● Mapping Validation**

- SimpleTimeSeries model
- Gaia 3 bands time series
- Ongoing tests on multi-source datasets

### **● Client Validation**

- See *app1* talk
- Everything is available on GitHub

<https://github.com/lmichel/vodml-lite-mapping> Contributor are Welcome

*Reading VO-DML Annotations With Java*

<https://github.com/lmichel/vodml-lite-mapping>

Laurent MICHEL - College Park - 2018

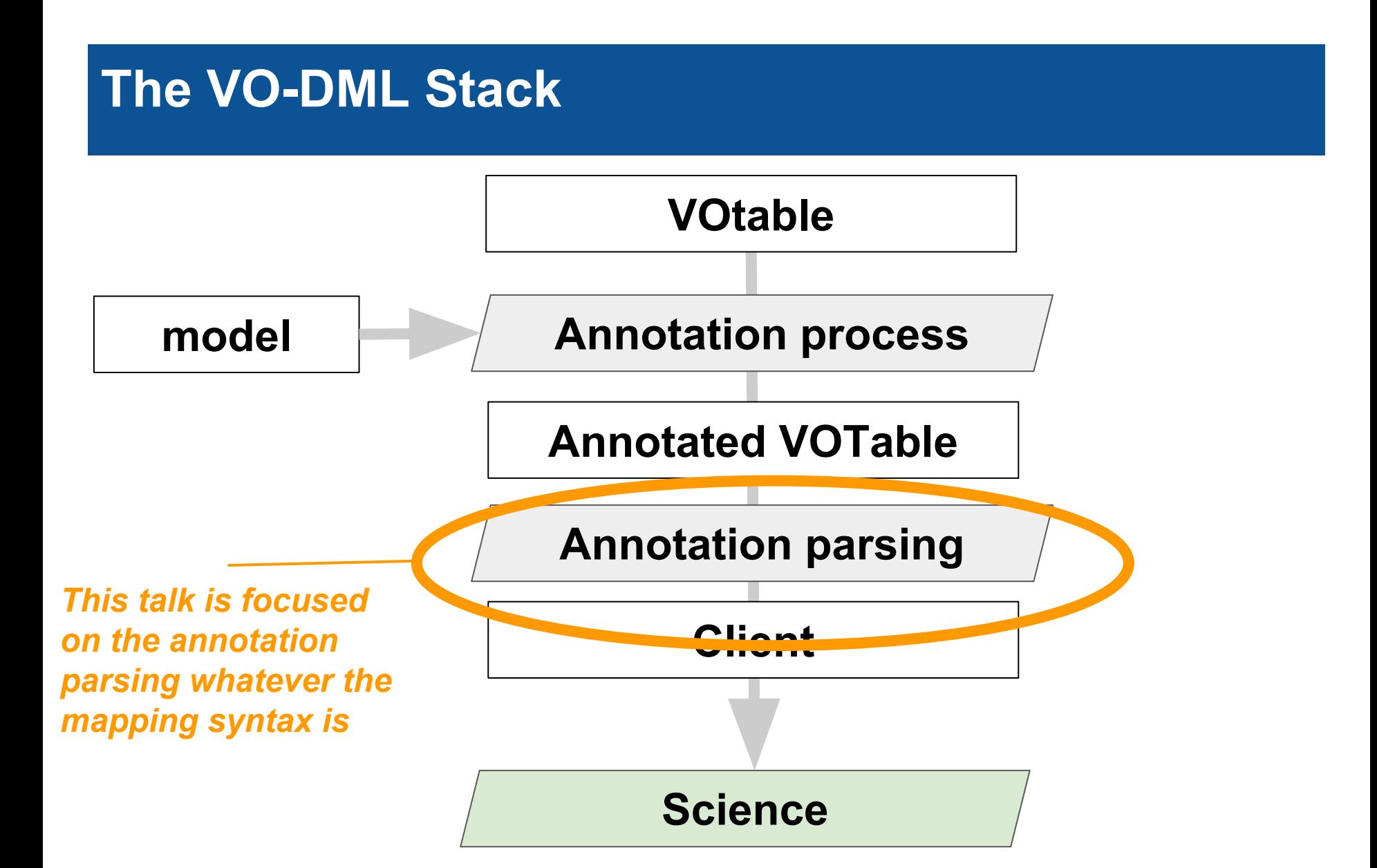

### **Client Expectations for Using Models**

### **● Hiding the data complexity**

- Only see the model structure whatever the data are
- Avoiding Inferences for Retrieving Data
- No specific code for specific data sets

### **● A clear way to finally get the VOTable content**

○ This feature is still a lack for the VOTable schema

### **● Python API (OL)**

○ Victoria 2018<https://olaurino.gitlab.io/ivoa-dm-examples/>

# **Java Client Expectation**

### **● Avoiding Application Update**

- Adding new modules in Java implies software upgrades
	- Developers have to validate the upgrade
	- Users have to download it

### **● Parser Code Independent from any Particular Model**

- A unique parser for the VODML block
- Paths leading to model nodes set by the caller
	- Something expressed with strings
	- Can be stored as external resources

# **Architecture**

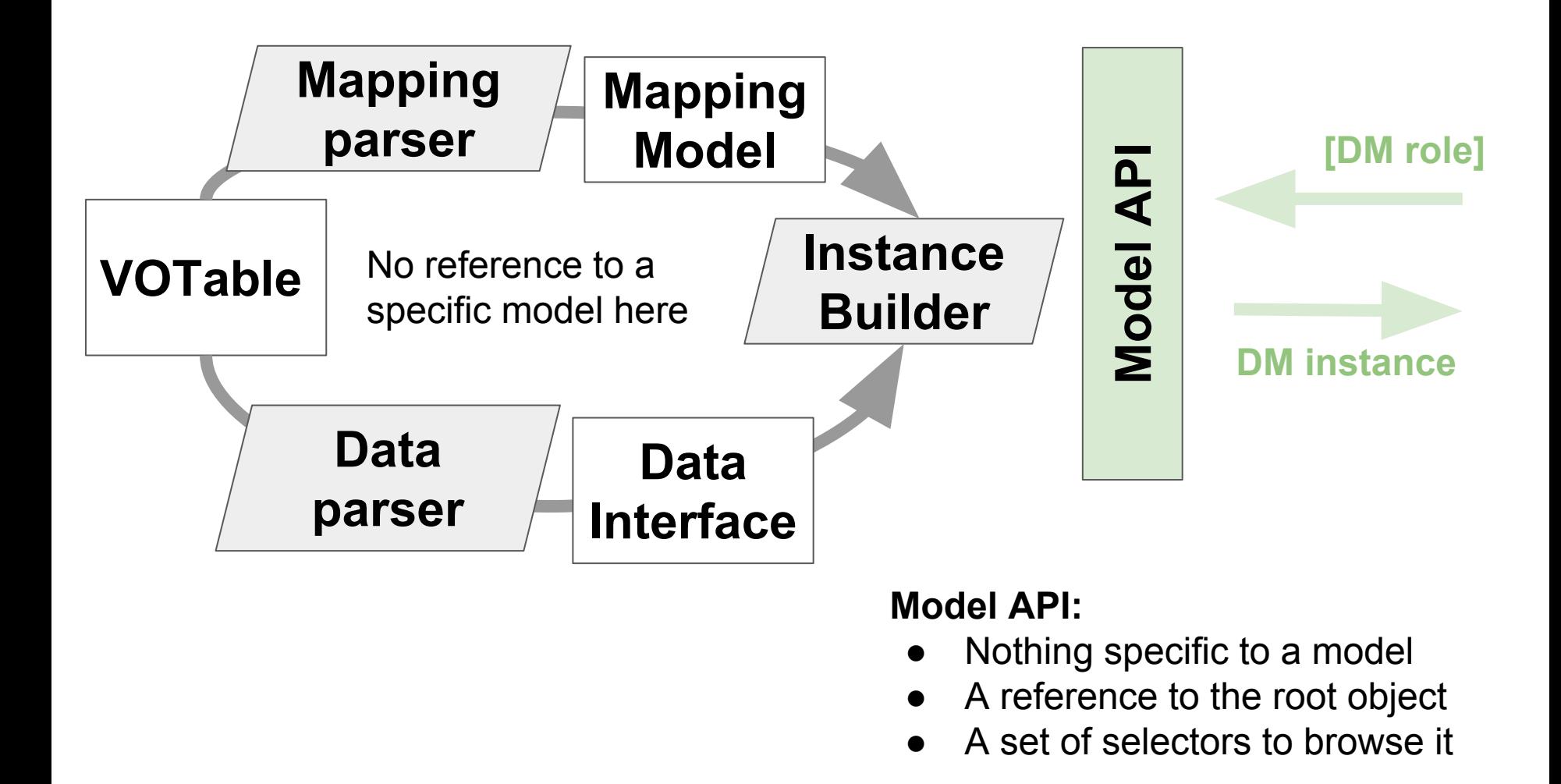

# **Internal Model**

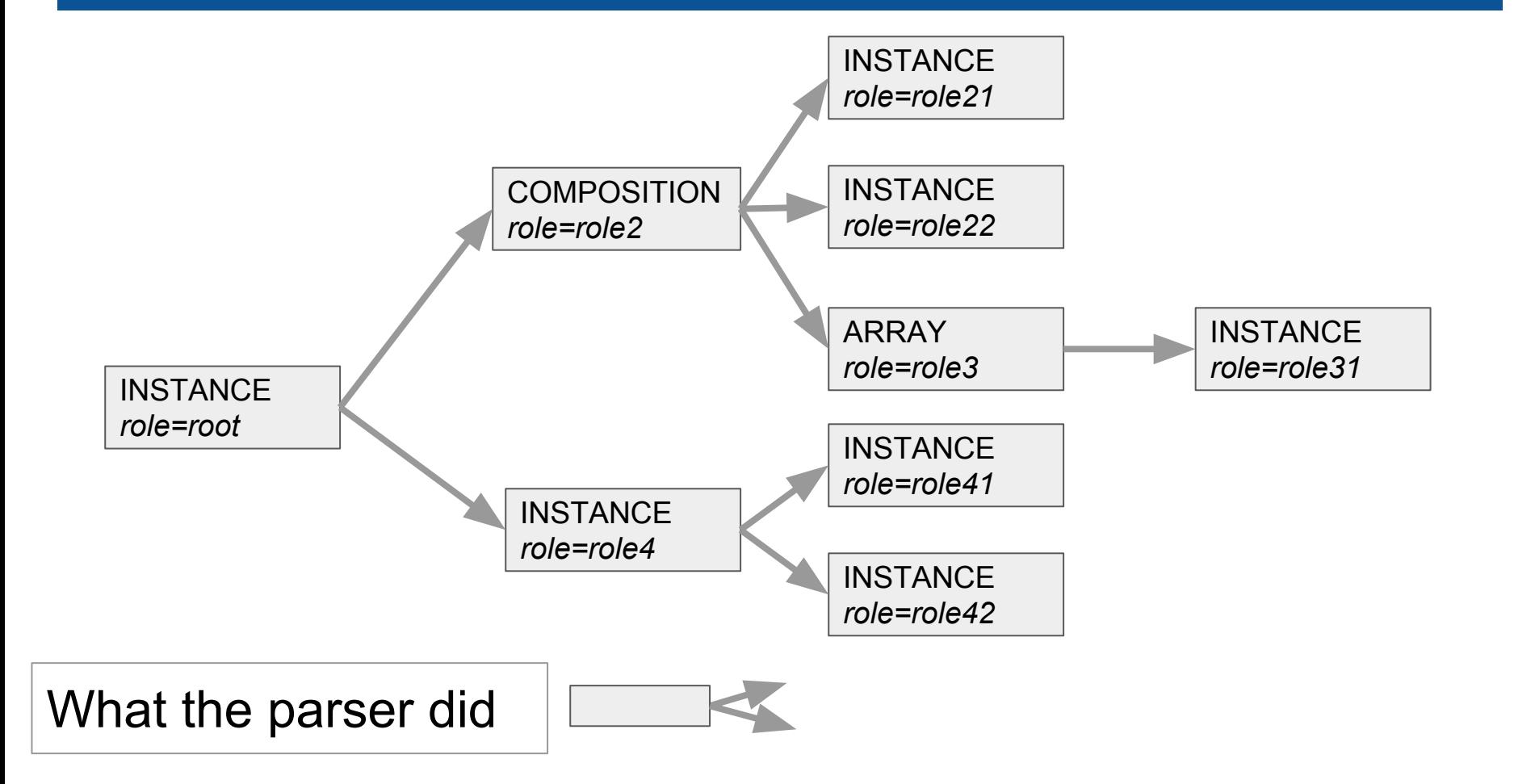

## **Internal Model**

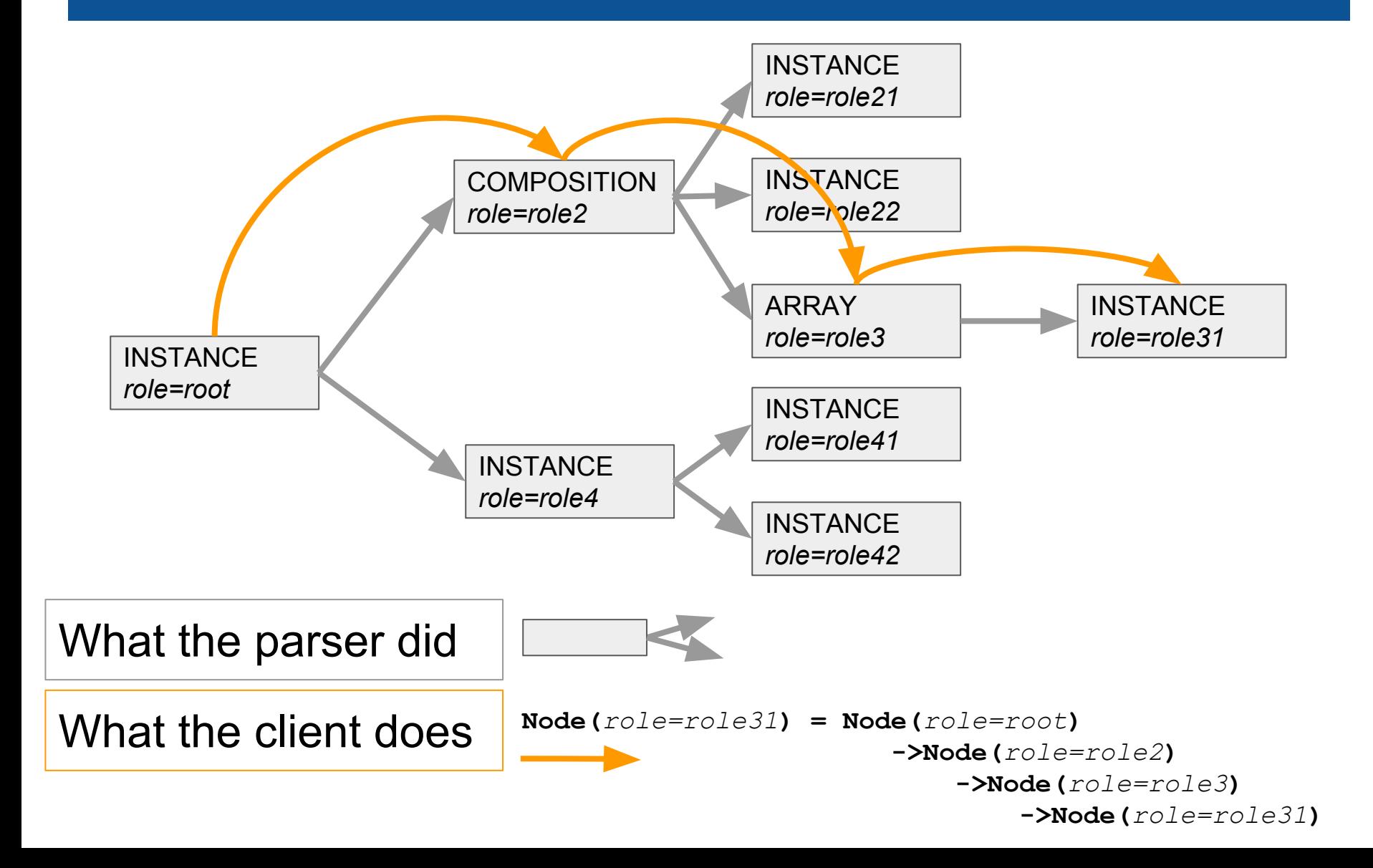

# **Something Like This**

```
vodmlParser = new VodmlParser("Myvotable");
if( vodmlParser.implements("TSmodel") {
    \frac{1}{x} getting the position object \frac{x}{x} Element position = vodmlParser.element("model:Source.Position")
     ra = position.element("Astro:position.lat");
     dec = position.element("Astro:position.long");
     /* browsing the photometric points */
    points = vodmlParser.element("model:photometric.points");
     for( int i=0 ; i<points.getLength() ; i++ ) {
        Element point = data.getValue(i); time = point.element("Astro:mes.time");
         mag = point.element("Astro:mes.mag");
 }
}
                                                  Resemblance to existing model 
                                                   resemption coincidental.
```
- **In blue**: Java words
- **In black:** VODML API code
- In "green" : Model related quantities, strings only

# **Mapping Element Selectors**

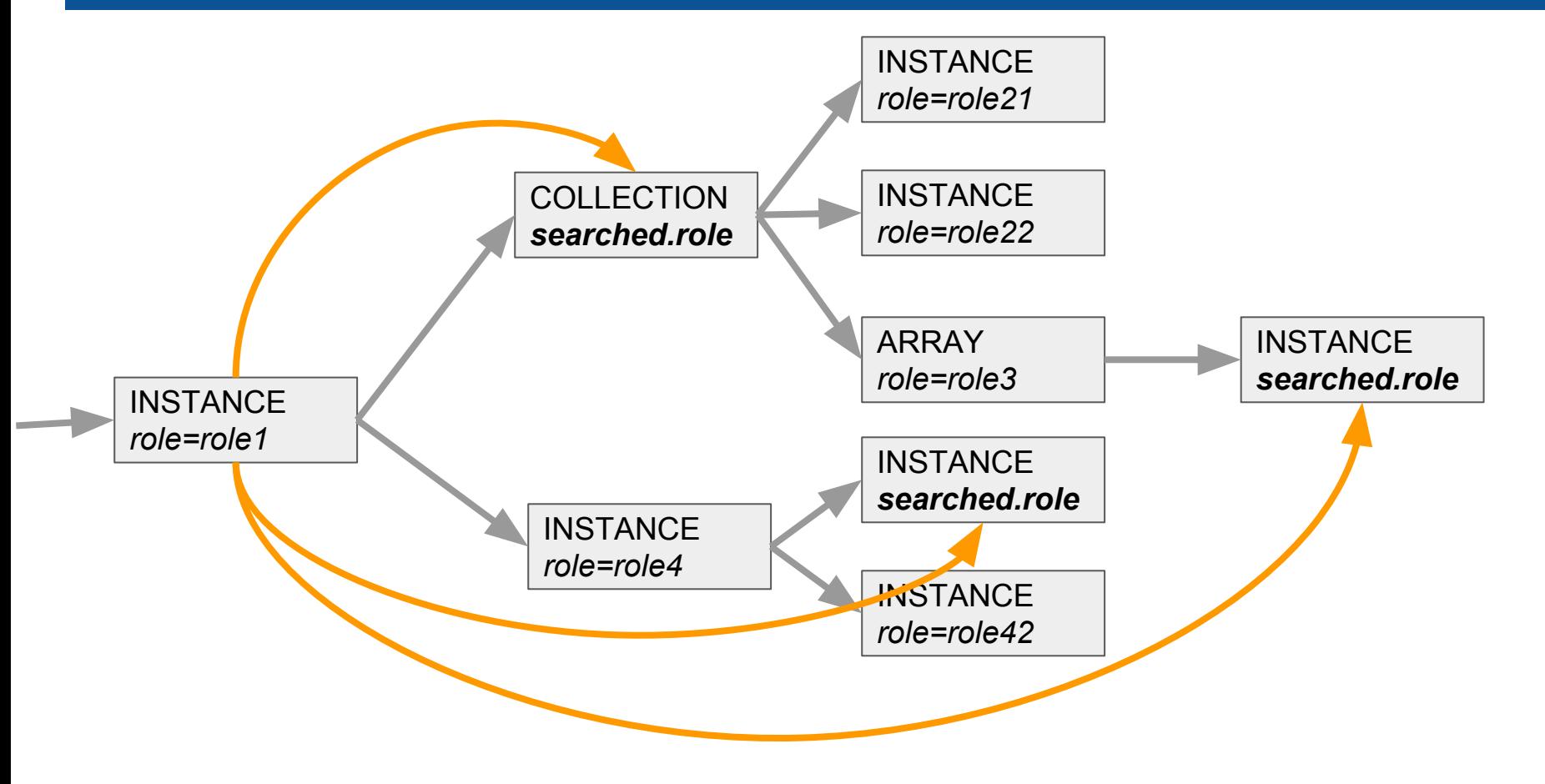

**getSubElement...**Return one or all sub-element (s)matching the role

# **Mapping Element Selectors**

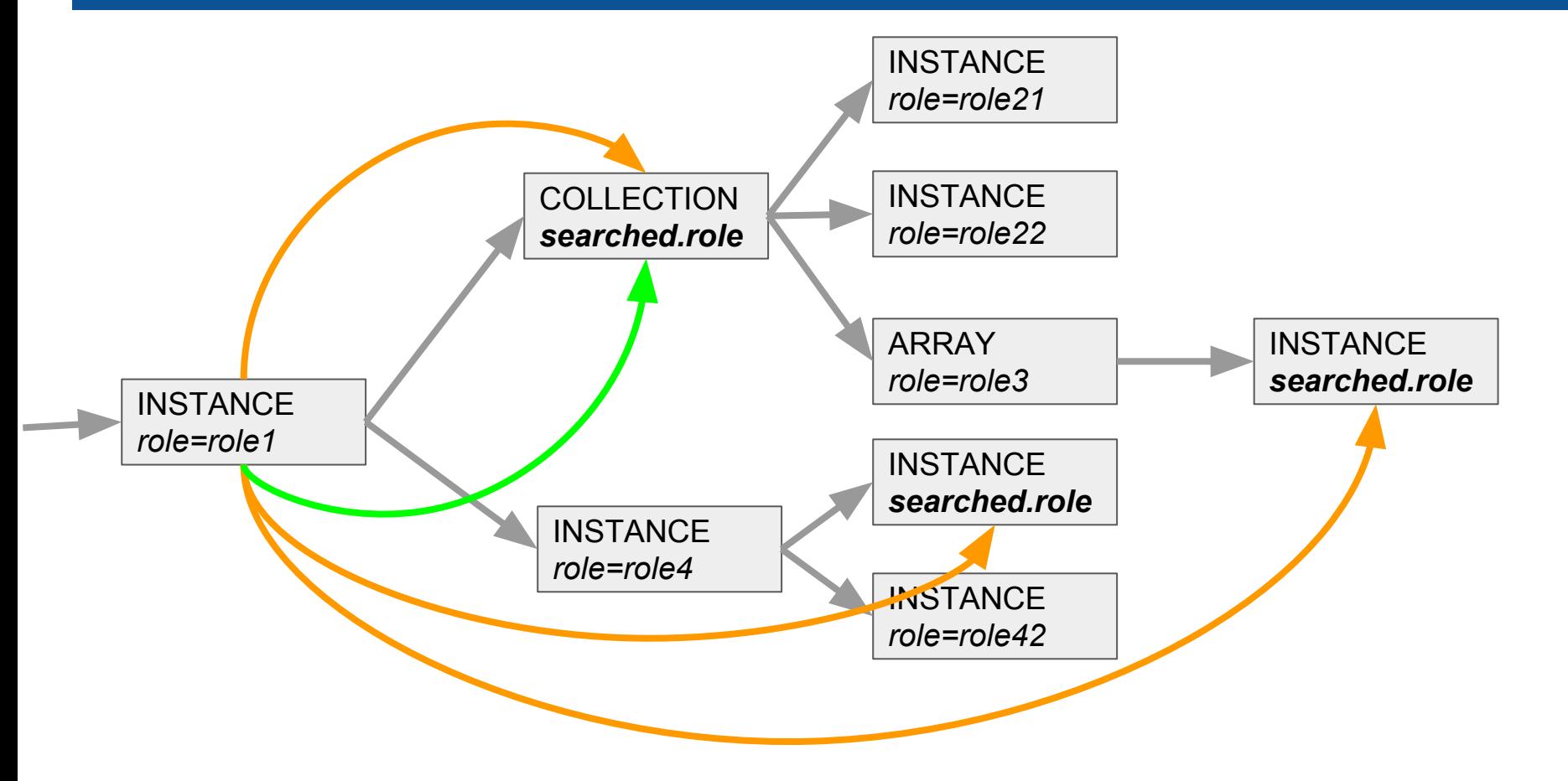

**getChild... getSubElement...** Return one or all sub-element (s)matching the roleReturn one or all child(ern) matching the role

# **My API as it Is Now**

#### *The dataset object is supposed to be unique*

#### *Points onto the collection of contributors*

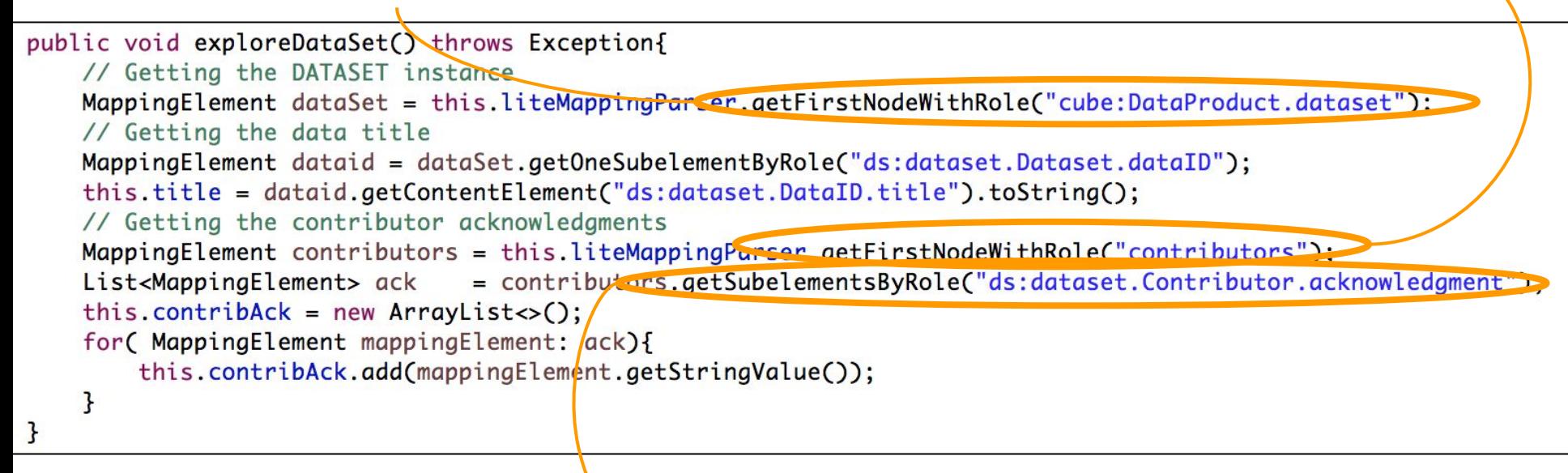

*Retrieving the list of contributors*

*Take all acknowledgements of all contributors*

# **When Things Become Tricky**

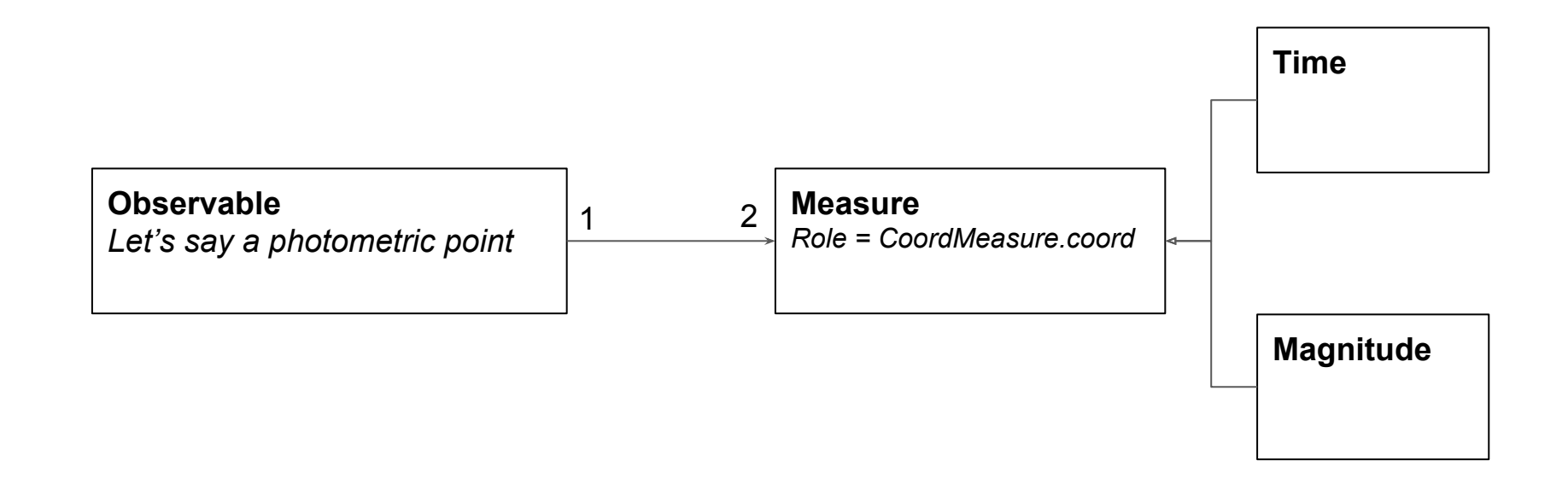

- The 2 Measures have the same role.
- $\bullet$  To know what is what, we have to check the  $dmtype$  (class name) or to explore the inside of each instance

# **When Things Become Tricky**

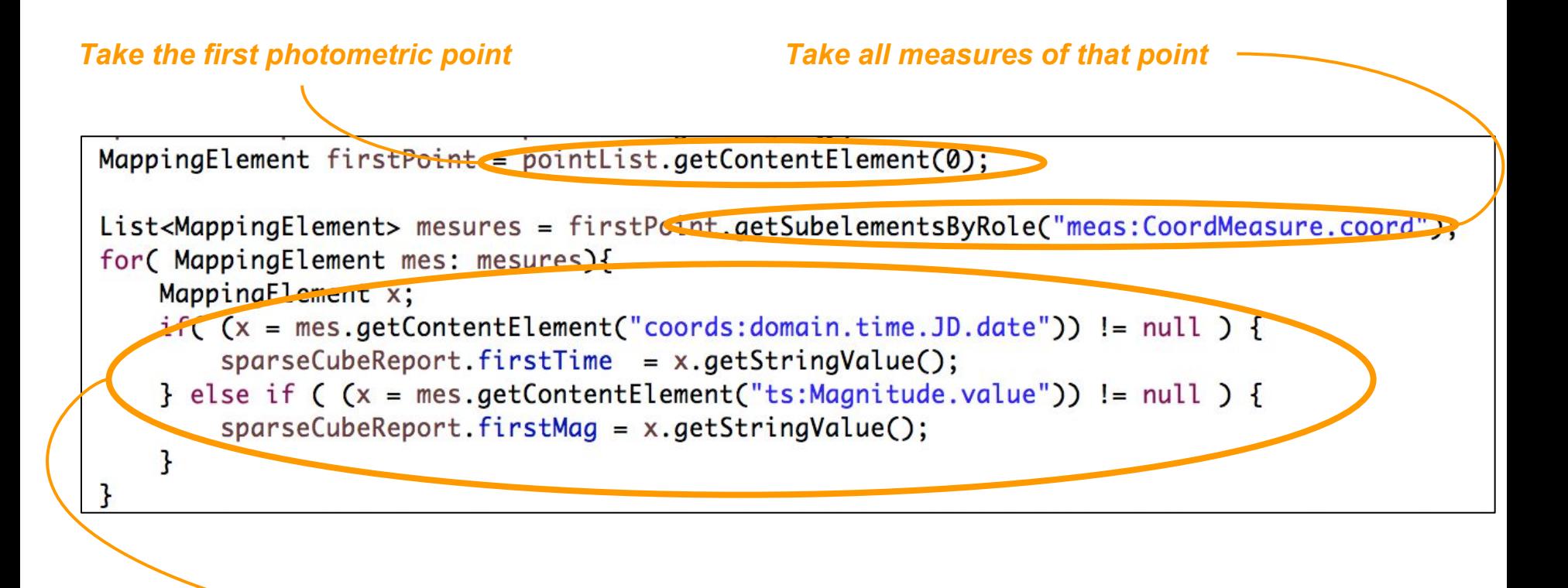

*Explore the measure objects to see what they are*

# **A Bit More Tricky**

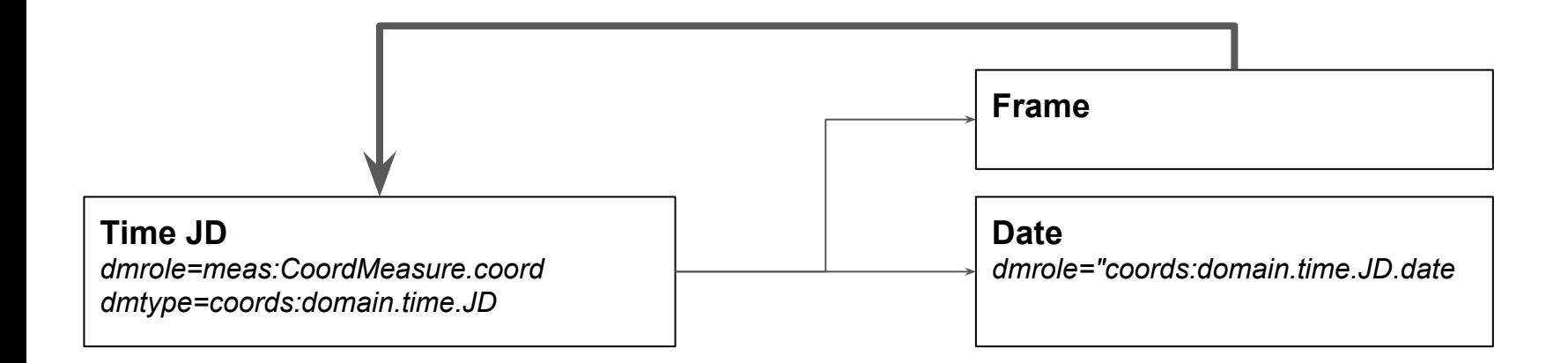

● Isolating the timestamp *date* with selectors based on *dmroles* may be confusing

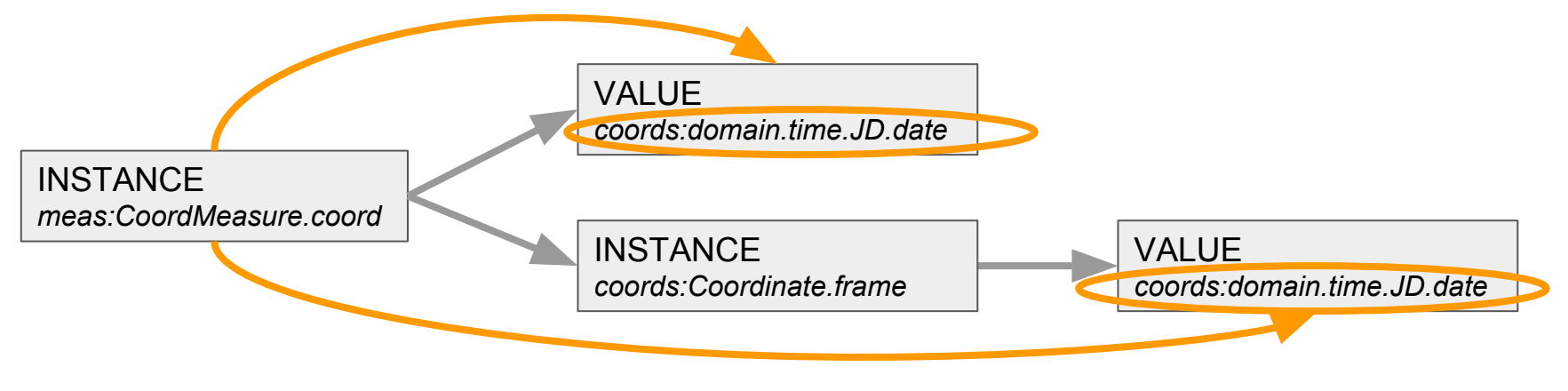

*Very simplified model view*

# **A Shortcut**

### **● Bypassing Object Instantiation**

- No need to systematically build an instance for each row
	- E.g. for plotting data

#### ○ Knowing the dmrole of each column must be enough

■ Simple time series example:

Column #1 has the role "coords:domain.time.JD.date"

Column #3 has the role "ts:Magnitude.value"

#### ○ This allow the client to use its own readout engine

- Mapping used to extract meta-data
- Standard way to read data tables with roles set for some columns

```
dataSet = this.liteMappingParser.getFirstNodeWithRole("cube:DataProduct.DataSet");
Map<Integer, String> colRoles = dataSet.getColumnRoles()
for(Entry<Integer, String> entry: cotRotes.entrySet(7){
    System.out.println("The column #" + entry.getKey() + " has the role " + entry.getValue()):
ł
```
# **Done/BeingDone/2Do**

### **● Done**

- Works with *SimpleTimeSeries* model
- Data filtering

### **● Being Done**

○ Group by facility *<SET groupby="..">*

### **● Todo**

- Simplify the API
- Implementing *DMTypes*
- Foreign keys implementation

<https://github.com/lmichel/vodml-lite-mapping> Contributors are Welcome

# **Mapping Nodos vs Java Classes**

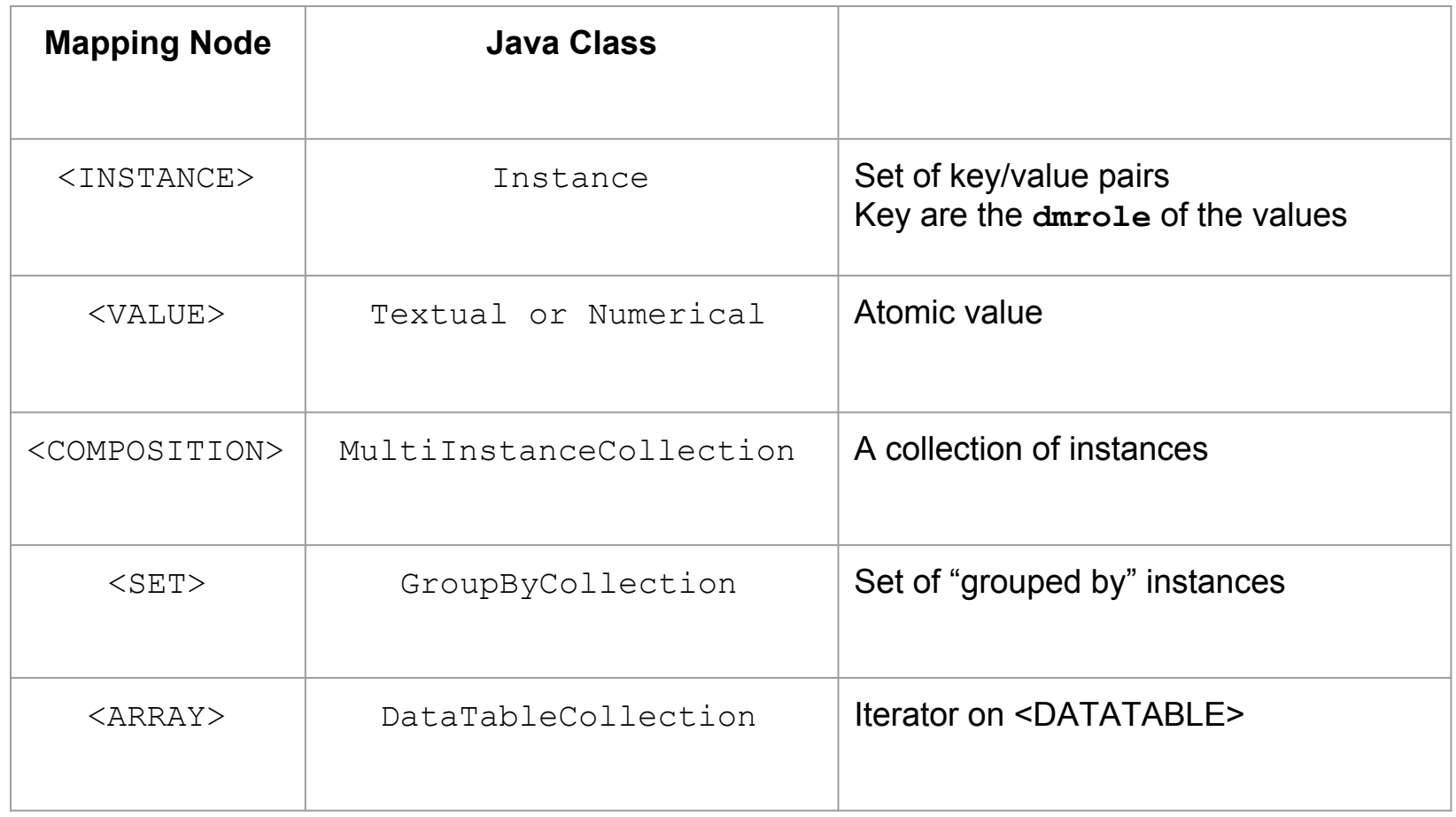

All of these classes inherit from the **MappingElement** abstract class

### **VODml serialization**

**The structure of VODML instance has nothing more than complex JSON messages**

**It can be modeled as a tree of Tuple/Collection/Value**

**As we are not constrained by the JSON formalism (STring) we can had some metadata at each node**

# **Test Results**

Test achieved on hand-annotated VOTable and validated with my Java API

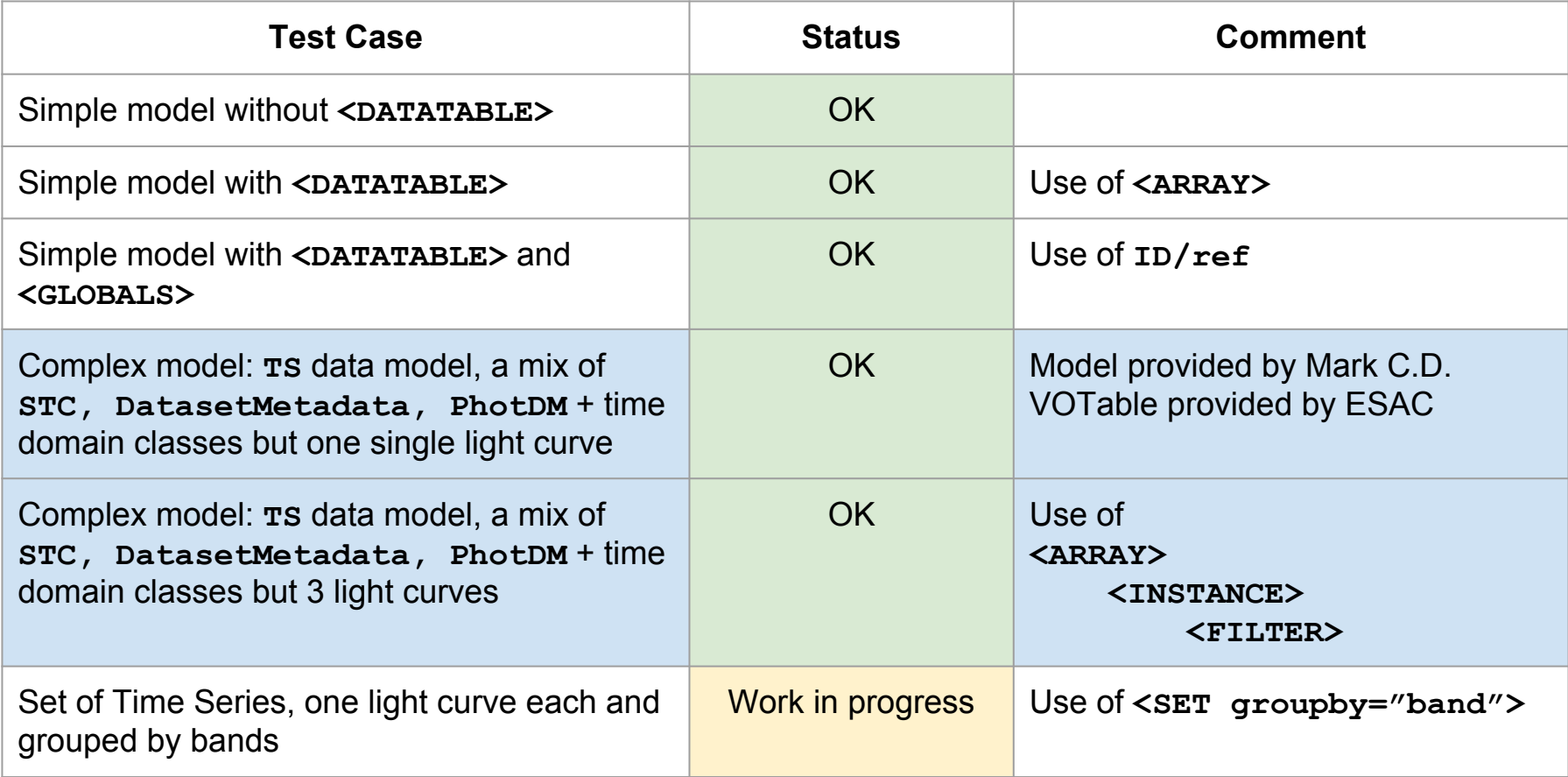

# **My Proposal**

### **● JSON: my leitmotiv**

- Incredibly complex data are exchange with JSON messages
- JSON messages rely on 3 concepts
	- **Values**
	- **Tuple**
	- Collection
- We must be able map our data with these 3 concepts
	- Could lose some ORM features
	- Will gain lot of expressivity
- I do not propose to use JSON for the mapping
- I propose to apply the JSON philosophy to our XML syntax

### **● dmrole=root, my other leitmotiv**

○ Tagging the root object of the mapping with dmrole=root allows to clearly show what is the content of the VOTable

# **What I'm Experimenting with TD Data**

### **● Keeping the proposed workflow**

- Reference to VODML models
- VODML/MODELS/GLOBALS/TEMPLATES pattern
- Mapping block below <VOTABLE>
- A syntax reflecting the model structure

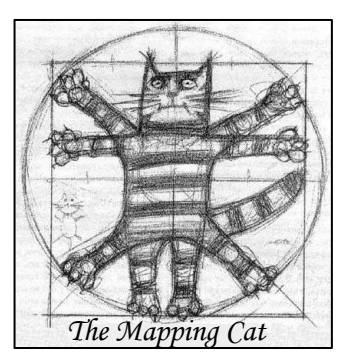

**● Helping Clients to see what the VOTable Content Is**

### **● Supporting sa Much Existing Data Files as Possible**

○ Include directives for the parser such as aggregation operators

### **● Syntax More Human Readable, then More Reliable**

# **My Guidelines**

### **● Syntax Simplification**

- Just writing what the client really needs
- Making it more human readable, then more reliable

### **● Client Oriented**

- $\circ$  Helping clients to identify what the actual content of the votable
- Making easier the design of generic API (my talk in apps)

### **● Versatility**

- Supporting as much existing data files as possible
- Making easier a possible templating